# **Archive**

## **Table of contents**

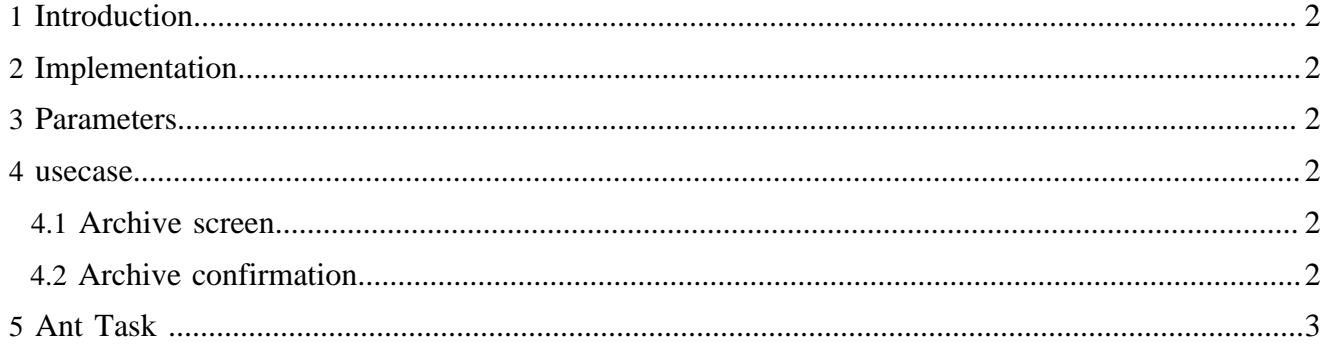

#### <span id="page-1-0"></span>**1 Introduction**

The archive operation corresponds to a move operation from the authoring area to the archive

#### <span id="page-1-1"></span>**2 Implementation**

Similar to the operation [move](move.html) (move.html)

#### <span id="page-1-2"></span>**3 Parameters**

Required parameters:

- the area for the source document
- the document id for the source document
- the task id

#### <span id="page-1-3"></span>**4 usecase**

#### <span id="page-1-4"></span>**4.1 Archive screen**

URL :

{document-URL}?lenya.usecase=archive&lenya.step=showscreen

usecase sitemap:

```
 <map:match pattern="archive" type="usecase">
 <map:match pattern="showscreen" type="step">
   <map:generate src="content/info/archive.xsp" type="serverpages"/>
    <map:transform src="xslt/info/archive.xsl">
     <map:parameter name="use-request-parameters" value="true"/>
   </map:transform>
    <map:call resource="style-cms-page"/>
 </map:match>
</map:match>
```
The parameters for the source are get with the serverpage through the page envelope input module. The area for the destination is set to archive in the stylesheet. A form (build with the xslt transformation) sends then the parameters as request parameters with the new URL.

#### <span id="page-1-5"></span>**4.2 Archive confirmation**

URL:

{document-URL}?lenya.usecase=archive&lenya.step=step&...{source parameters}

usecase sitemap:

```
 <map:match pattern="archive" type="usecase">
 <map:match pattern="archive" type="step">
   <map:act type="task">
     <map:redirect-to session="true" uri="{request-param:parenturl}"/>
   </map:act>
 </map:match>
</map:match>
```
The action org.apache.lenya.cms.cocoon.acting.TaskAction calls the execution of the ant task.

### <span id="page-2-0"></span>**5 Ant Task**

The ant target archiveDocument is in the publication :

{publication}/config/tasks/targets.xml

and depends on the different targets

- firstareaproperties, to set the needed properties dependent of the source area
- secareaproperties, to set the needed properties dependent of the destination area
- newarchivedocumentid, to compute the unique destination id from the source document id
- firstdocumentpath, to compute the directory of the source contents (Needed for the revisions and the rcml files)
- secdocumentpath, to compute the directory where are the destination contents (Needed for the revisions and the rcml files)
- setIdentifier, to save the source document id (in the dc:identifier). Necessary to be able to restore later the document
- move, to execute the different move operations

More about ant task, see the documentation [Ant Task](../tasks/anttask.html) (../tasks/anttask.html) and the [Javadoc](../../apidocs/1.2/index.html) (../../ apidocs/1.2/index.html)